# **SYLABUS DOTYCZY CYKLU KSZTAŁCENIA 2023-2028** (skrajne daty) Rok akademicki 2023/2024

### **1.1. Podstawowe informacje o przedmiocie**

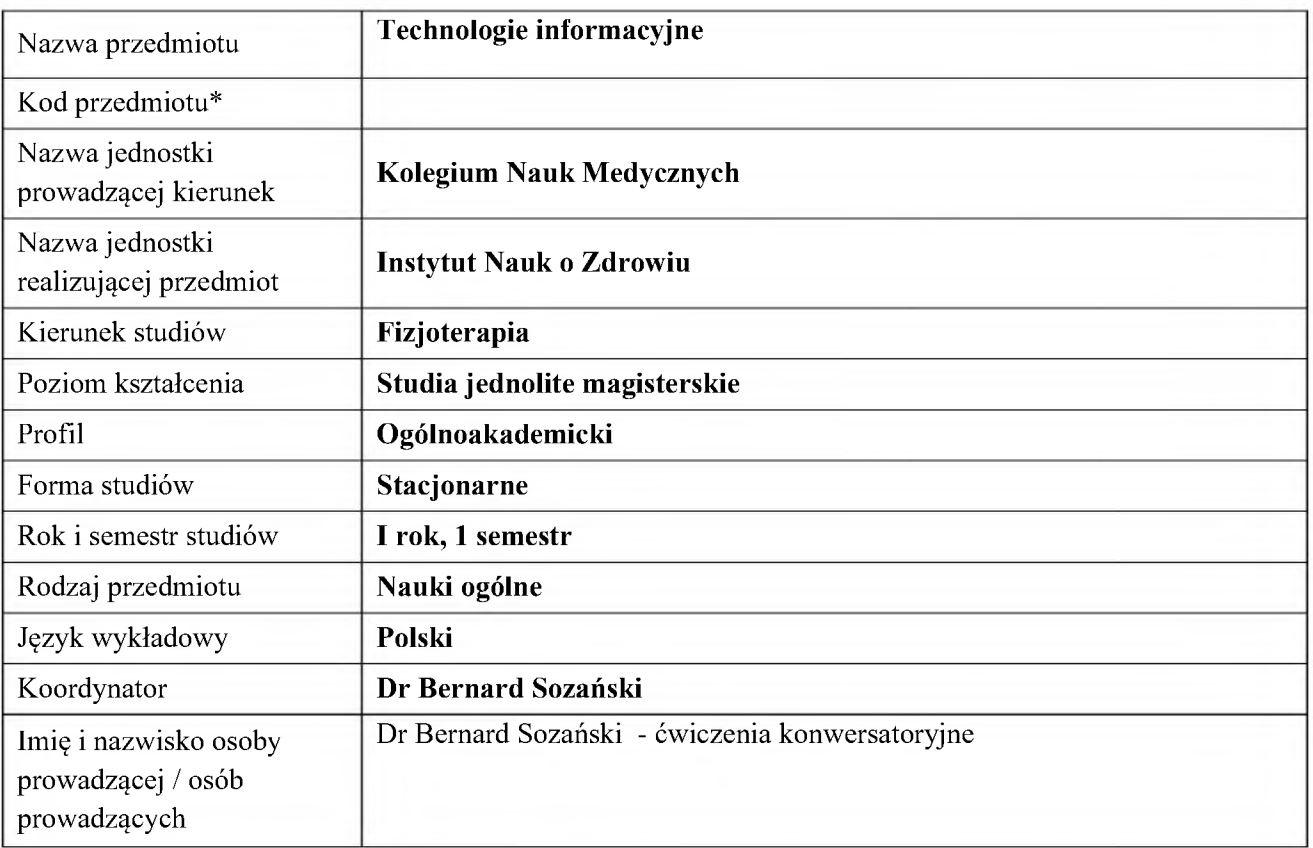

**\*** *- opcjonalnie, zgodnie z ustaleniami w Jednostce*

## **1.2. Formy zajęć dydaktycznych, wymiar godzin i punktów ECTS**

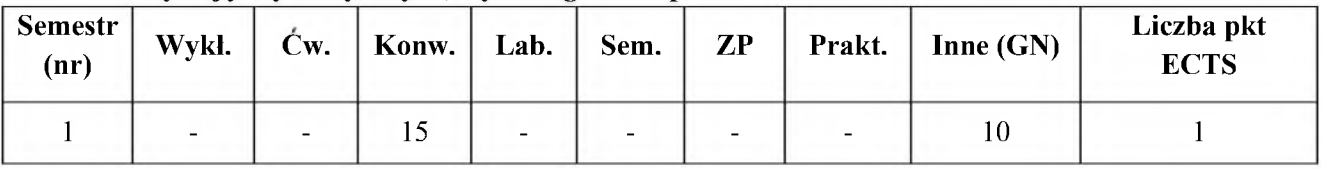

### **1.3. Sposób realizacji zajęć**

- **X** zajęcia w formie tradycyjnej
- zajęcia realizowane z wykorzystaniem metod i technik kształcenia na odległość  $\Box$

### **1.4. Forma zaliczenia przedmiotu** (z toku) *(egzamin, zaliczenie z oceną, zaliczenie bez oceny*)

### **2. WYMAGANIA WSTĘPNE**

Student posiada wiedzę i umiejętności przewidziane programem szkoły ponadgimnazjalnej w zakresie:

- a) możliwości nowych urządzeń cyfrowych i towarzyszącego im oprogramowania,
- b) funkcji innych niż komputer urządzeń cyfrowych i korzysta z ich możliwości,
- c) sieci Internet, jej ogólną budowę i usługi
- d) obsługi edytora tekstów Word, arkusza kalkulacyjnego Excel, programu do tworzenia prezentacji Power

#### Point.

#### **3. cele, efekty UCZENIA SIĘ, TREŚCI Programowe i stosowane metody Dydaktyczne**

#### **3.1. Cele przedmiotu**

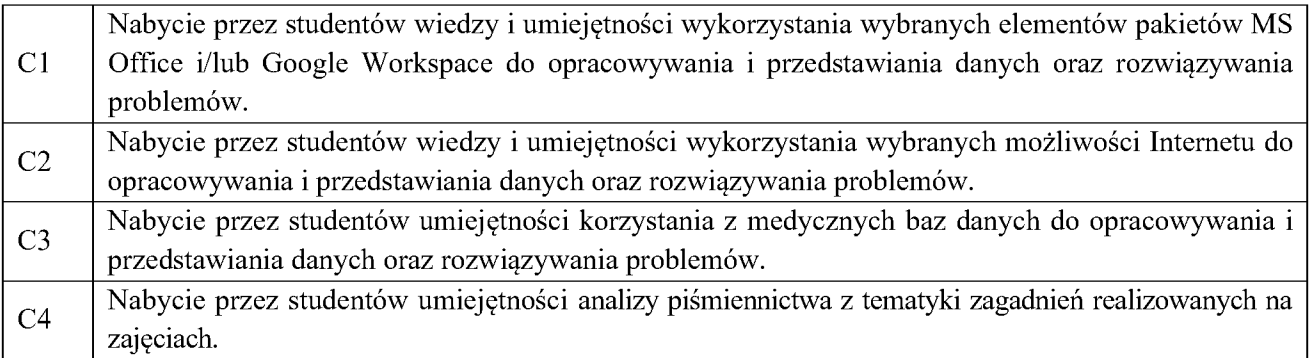

#### **3.2. Efekty uczenia się przedmiotu**

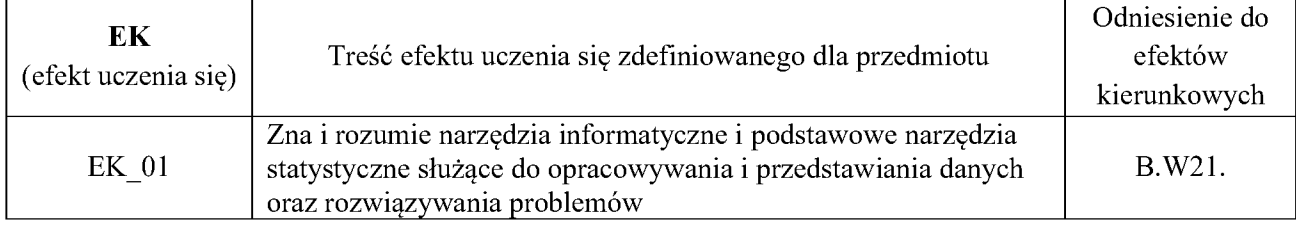

### **3.3. TREŚCI PROGRAMOWE**

A. Problematyka ćwiczeń konwersatoryjnych

#### **Treści merytoryczne**

Internet - selektywne przeszukiwanie zasobów, poczta elektroniczna, tworzenie stron WWW

Edytor tekstów (MS Word, Google Workspace) – wybrane narzędzia wspomagające przygotowanie prezentacji naukowej (automatyczne numeracje, cytowania, przypisy, korekta błędów, automatyczny spis treści)

Arkusz kalkulacyjny (MS Excel, Arkusze Google) – wybrane narzędzia wspomagające pracę naukową i zawodową fizjoterapeuty (automatyzacja obliczeń, proste makra, tworzenie wykresów i raportów)

Wykorzystanie Medycznych Baz Danych (PBL, PubMed, Science Direct, Medline)

Narzędzia do tworzenia prezentacji i formularzy (MS Power Point, Prezentacje Google, Formularze Google) – tworzenie prezentacji multimedialnych i formularzy badawczych

### **3.4. METODY DYDAKTYCZNE**

**Ćwiczenia konwersatoryjne**: metoda pokazowa + praca z komputerem.

**Praca własna studenta:** praca z komputerem + analiza opracowań naukowych i dydaktycznych z zakresu technik informatycznych

### **4. METODY I KRYTERIA OCENY**

4.1 Sposoby weryfikacji efektów uczenia się

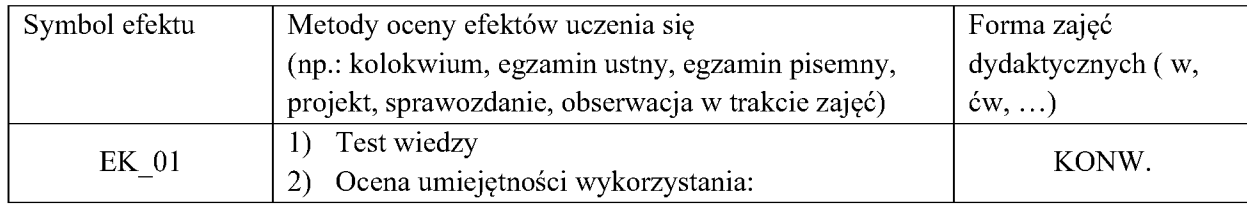

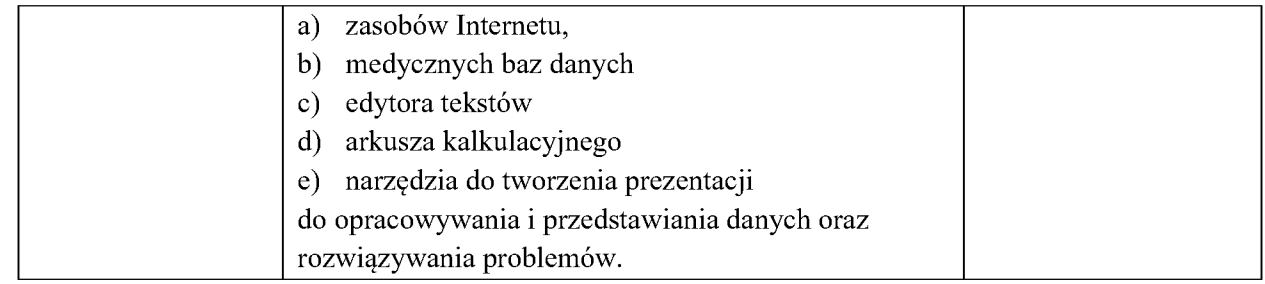

4.2 Warunki zaliczenia przedmiotu (kryteria oceniania)

#### **Ćwiczenia konwersatoryjne**: **Ocena wiedzy (EK\_01):**

Zaliczenie EK\_01 na podstawie:

- 1) testu wiedzy (20 pytań; za każdą poprawną odpowiedź student może uzyskać <sup>1</sup> punkt). Warunkiem pozytywnego zaliczenia testu jest uzyskanie z testu minimum 60% punktów. W przypadku realizacji zajęć w trybie zdalnym test wiedzy zostanie przeprowadzony on-line.
- 2) bieżącej pracy studenta (40 punktów). Warunkiem pozytywnej oceny bieżącej pracy uzyskanie z tej części minimum 60% punktów.
- 3) zespołowego przygotowania prezentacji naukowej (40 punktów). Warunkiem pozytywnej oceny prezentacji jest uzyskanie z tej części minimum 60% punktów.

Ocena końcowa z przedmiotu zależna będzie od łącznej sumy punktów uzyskanych przy zaliczeniu poszczególnych elementów:

- $> 5.0$  [92 pkt. 100 pkt.],
- $\geq 4.5$  [84 pkt. 92 pkt.),
- $\geq 4.0$  [76 pkt. 84 pkt.),
- $\geq$  3.5 [68 pkt. 76 pkt.),
- $\geq$  3.0 [60 pkt. 68 pkt.),
- $\geq 2.0$  [0 pkt. 60 pkt.),

*Istnieje możliwość zmiany formy zajęć orazzaliczeń: kontaktowa /zdalna / hybrydowa zależnie od bieżącej sytuacji epidemicznej i po uzyskaniu zgody kierownika kierunku.*

## **5. Całkowity nakład pracy studenta potrzebny do osiągnięcia założonych efektów w godzinach oraz punktach ECTS**

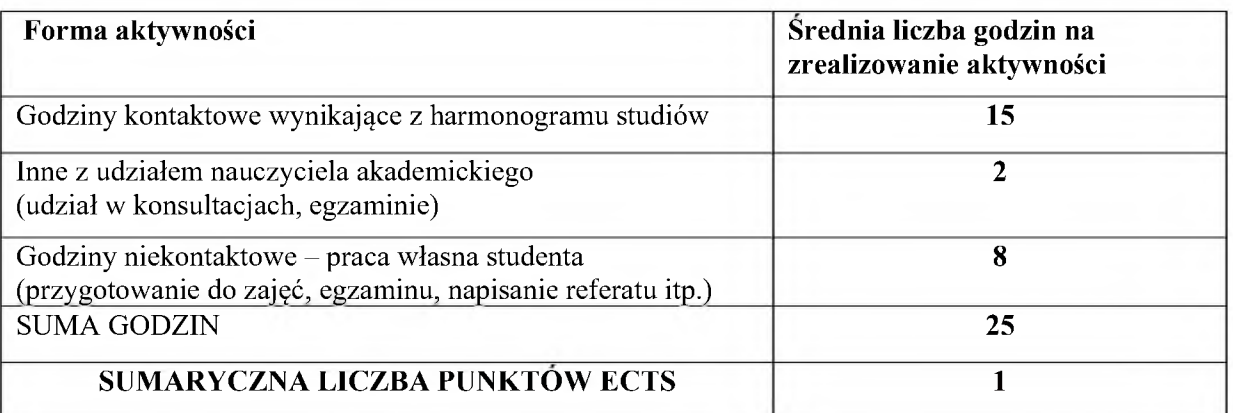

#### **6. PRAKTYKI ZAWODOWE W RAMACH PRZEDMIOTU**

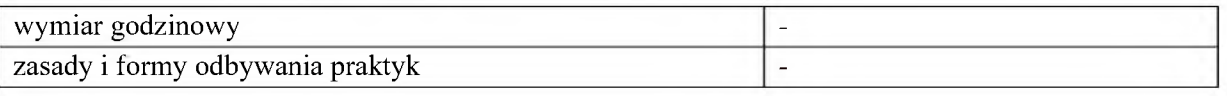

## **7. LITERATURA**

#### **Literatura podstawowa:**

- 1. Jaronicki A., *ABC MS Office 2016 PL*, 2015, wydawnictwo: Helion,
- 2. Curtis F., Lambert J. P., ebook *Microsoft Office 2019 Krok po kroku* (pdf)
- 3. Zabielski R., Godlewski M.M., *Przewodnik prezentowania informacji naukowej*, [on-line] naukowej.pdf?x88826 [dostęp 22.09.2023 r.] [https://www.sggw.edu.pl/wp-content/uploads/2020/11/Przewodnik-prezentowania-informacji-](https://www.sggw.edu.pl/wp-content/uploads/2020/11/Przewodnik-prezentowania-informacji-naukowej.pdf?x88826)

### **Literatura uzupełniająca:**

- 1. Ćwirlej-Sozańska A., Sozański B., Wilmowska-Pietruszyńska A., *Zastosowanie analizy log liniowej do wyboru czynników determinujących niepełnosprawność wśród starszych mieszkańców Polski południowo-wschodniej*, Medical Review, 2016 : R. 14, nr 4, s. 416-426
- 2. Masłowski M., *Informatyzacja jako wyznacznik zintegrowanego rozwoju państwa*, Nierówności Społeczne a Wzrost Gospodarczy; Tytuł zeszytu: Człowiek, ekonomia, system w modernizacji dla zintegrowanego rozwoju, 2015, z. 43, s. 253-266

Akceptacja Kierownika Jednostki lub osoby upoważnionej